## How to create class logins on Oxford Owl

**1. Sign up as a teacher. Click on JOIN US**, then fill in the form.

| Welcome to Oxford Owl         Bicrover separt advice, situational resources and free eBooks to support<br>childrein's isorning at primary school and at heners, from Oxford University<br>press.         Image: Control Control Contrecontrol Control Control Control Control Con | III Appe Distance Lahonan Anazaha ang azikukat ing Roberto ing Anazaha ang azikukat ing Roberto ing Anazaha ang<br>OxfordOWL                                                                    | vase (Sacaon 📕 Ingl 📕 e kolo 📑 CHerris 📕 Rann 📕 Canon 🔸 🗍 Cherrbeders)<br>-wa Dan                                                                     | I am a.* Teacher 🧭 Parent 🔘 👔                                        |     |
|----------------------------------------------------------------------------------------------------|----------------------------------------------------------------------------------------------------|----------------------------------------------------------------------------------------------------|----------------------------------------------------------------------|-----|
| Oxford Owl for School     Image: Control own of the school improvement support       Deschool represences and export     Deschool improvement support       export school improvement support     Deschool improvement support       Award-winning subscriptions and leadership support     - Advice and support for premis       - Award-winning subscriptions and leadership support     - Advice and support for premis       - Free teaching resources and eBools     - Tree eBook library for 3 to 11 year olds                                                                                                    | Discover expert advice, educational resources and free eBooks to support<br>childron's learning at primary school and at home, from Oxford University                                           |                                                                                                    | Lis                                                                  | ]   |
|                                                                                                    | Teaching resources and<br>expert school improvement support<br>Remote learning guidance and support<br>Award-winning subscriptions and leadership support<br>Free leaching resources and eBooks | Free resources to support learning at home Advice and support for parents Educational activities and games Free educak library for 3. to 11 year olds | (At least 6 characters, including at least one lowercase letter, one | ] ? |

.....

## 2. Then create class logins.

Open the dropdown menu by clicking the little arrow next to your username.

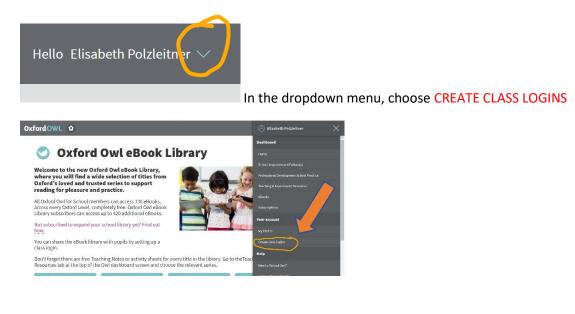

## 3. Use simple usernames and passwords for each class.

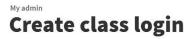

## Set up a class login

Please enter a simple username and password for your class.

Each class login allows up to 50 pupils to log in using the same username and password. You can set up a total of 5 separate classes.

Please use at least four characters (maximum 20) for the username and password.

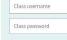

Create class login >